# ReNettuno

· TUTORIAL

#### [https://sites.google.com/view/animatoredi](https://sites.google.com/view/animatoredigitalesommatino/home-page) gitalesommatino/home-page

#### **Video tutorial**

Uso del Registro elettronico Nettuno da parte di un alunno

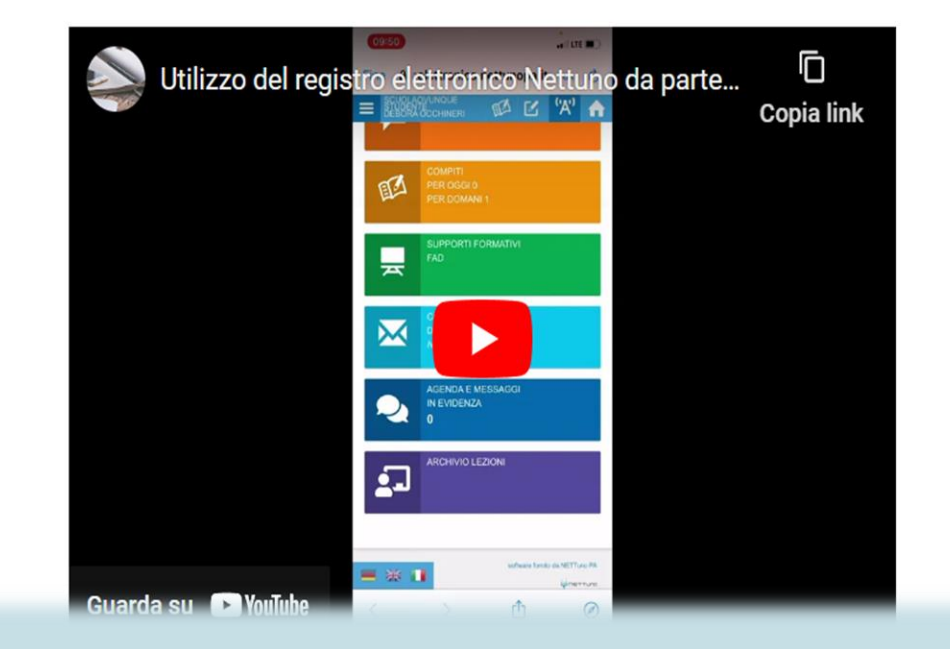

# https://youtu.be/YiUt4frNvpg

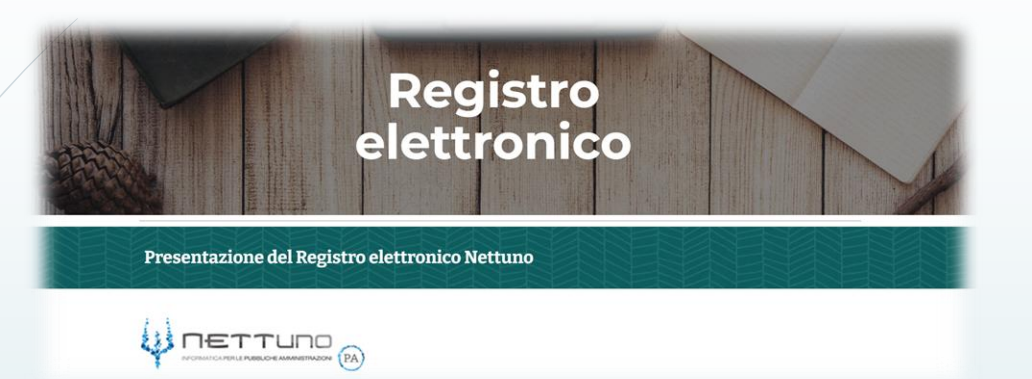

Nuove funzioni aggiuntive del Registro elettronico per la DDI

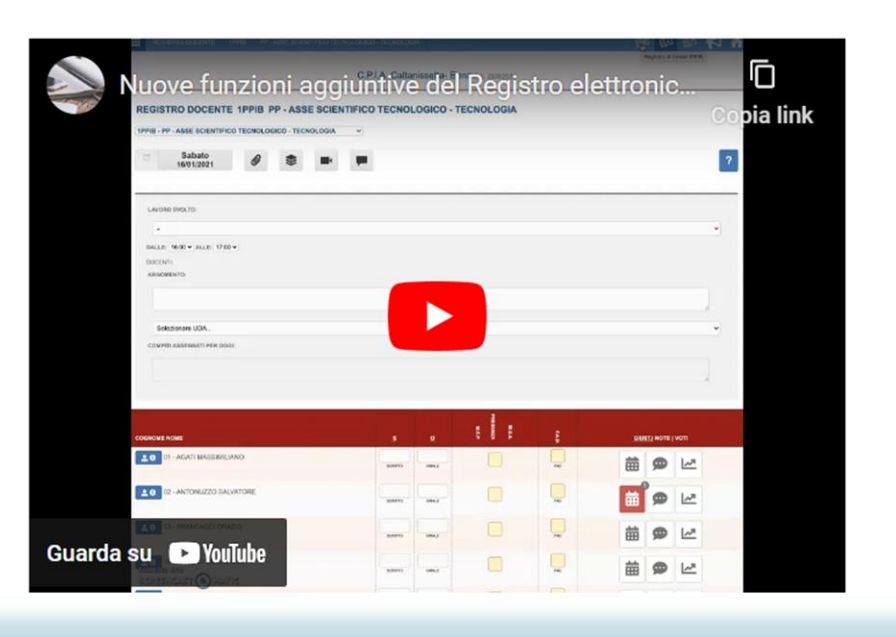

#### https://youtu.be/XVLMjE3HngU

- Firma elettronica del Patto formativo individuale da parte di un alunno

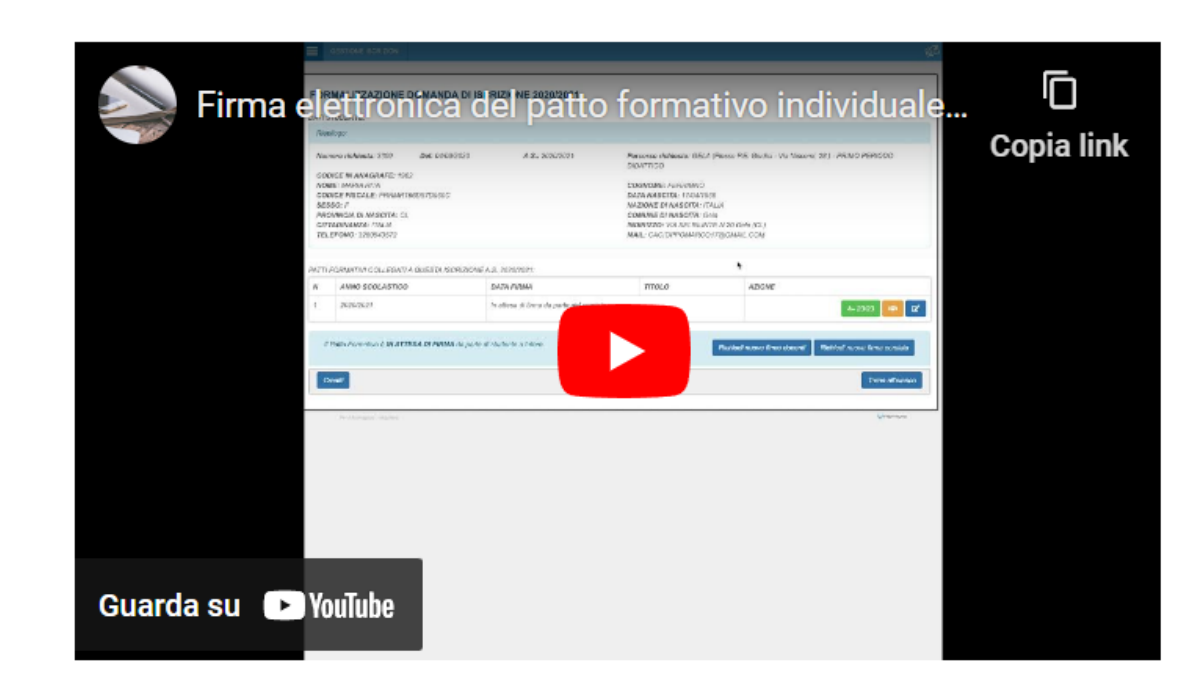

# https://youtu.be/f1CQ\_jve4XE

• 1P e integrativo: compilazione tramite R.E. del Patto formativo individuale da parte del docente tutor

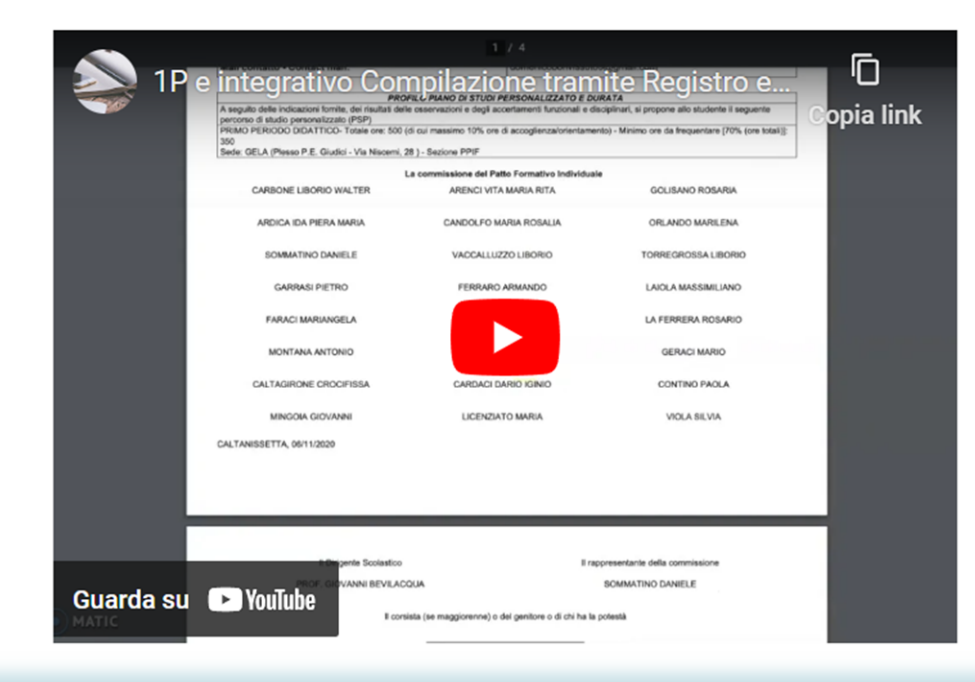

### https://youtu.be/YPAaG6pSLRs

■ 2P: compilazione tramite R.E. del Patto formativo individuale da parte del docente tutor

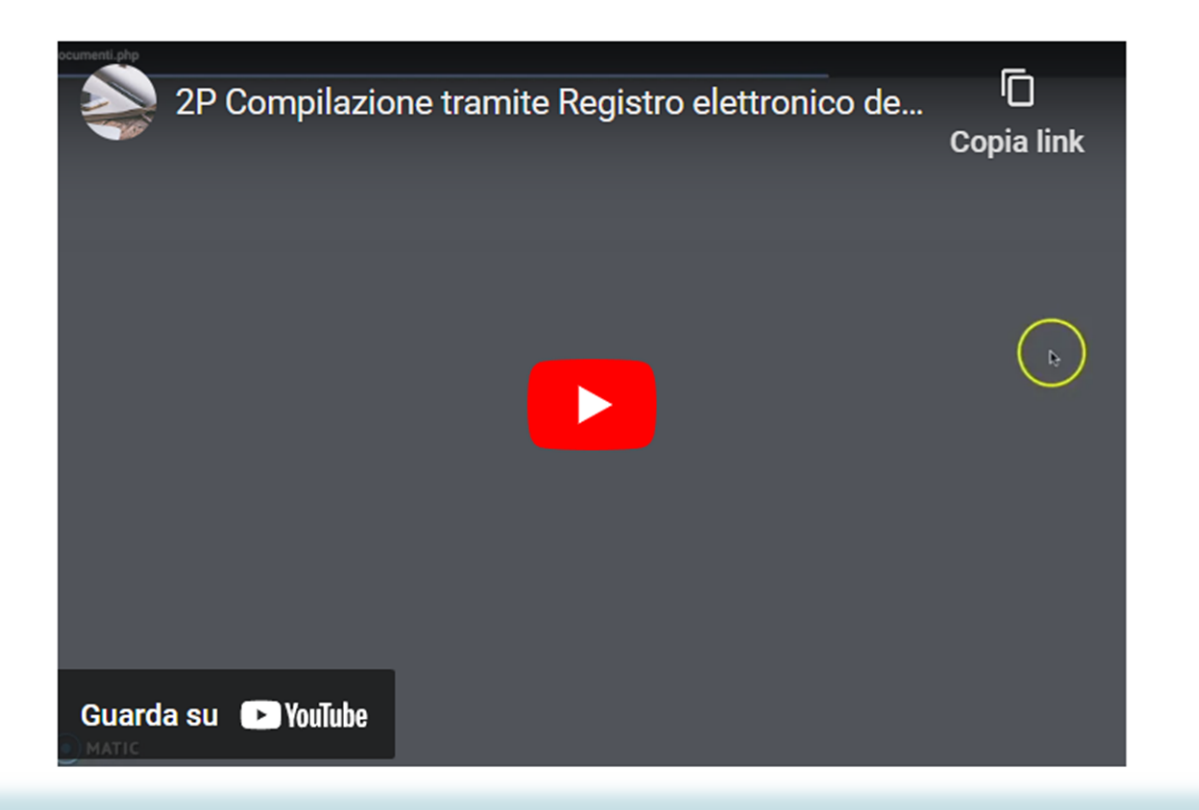

# https://youtu.be/8VTH2AVH0jI

Gli scrutini tramite Registro elettronico Nettuno

![](_page_6_Picture_7.jpeg)

# https://youtu.be/Njg-1lvAox4

- Funzioni principali del Registro elettronico - parte 1

![](_page_7_Picture_2.jpeg)

" Funzioni principali del Registro elettronico - parte 2

 $\bigcap$ 

#### https://youtu.be/MPs4GJDORL8

![](_page_8_Picture_1.jpeg)

#### https://youtu.be/ztRc0WEs3us

- Registrazione didattica a distanza (DAD) e caricamento dei materiali scolastici

![](_page_9_Picture_2.jpeg)